## $@$   $ALT+64$ 1 ALT+0182  $\Lambda$

 $\mathbf C$ 

**HINNOSKNOD & EOG**  $\land$   $\circledast$  dx  $\bullet$   $1206$ <br>14.01.2024  $\circ$ 

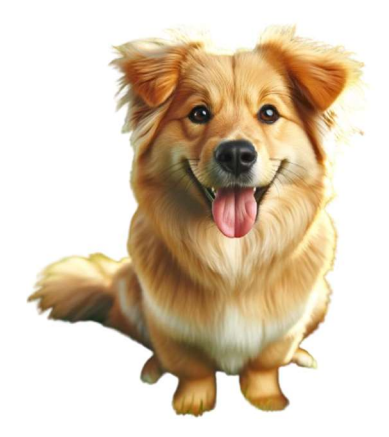